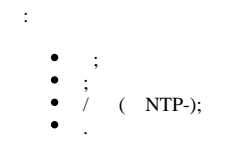

## web-:

**IPDROM** Device ver: L4.3; Financine ver: L0.13 Название подключенного сервера: test\_server\_1 Текущий пользователь: ipdrom Главная страница | Настройка сети | Настройка датчиков | Настройки - Изменить пароль - $\frac{1}{2}$ Новый параль: Извенты Изменить имя пользователя - $\begin{minipage}{.4\linewidth} \textbf{Hone use non-sonarimes:} \end{minipage}$ Паралы —  $\blacksquare$  $[$  *Value-offs* Изменить название сервера Изивнить - Изменить время/дату -Bpeson [19 : 38 - 0]<br>| Дата: [91 - 01 - 2022 - 12] Изменить Синхронизация времени -Часовой понс:  $\boxed{3}$ **Синеронизировать** - Параметры контроллера --<br>Непользовано памяти EEPROM: 13942 bytes